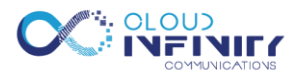

# **Les Cookies**

# **Article 1. DEFINITION DES COOKIES.**

Les cookies se définissent comme des petits fichiers texte enregistrés sur l'ordinateur de l'Utilisateur et utilisés afin de faciliter la navigation sur le site Internet en identifiant les services et les rubriques visités par l'Utilisateur, d'assurer le bon fonctionnement des services proposés sur le site, de permettre l'utilisation des principales fonctionnalités du site et, le cas échéant, d'assurer le fonctionnement des services publicitaires. Les données récupérées par les cookies sont des données pseudonymes, c'est-à-dire ce sont les données ne permettant pas l'identification de l'Utilisateur en tant qu'une personne. Les cookies sont gérés par le navigateur Internet de l'Utilisateur. Seul l'émetteur d'un cookie est susceptible de lire ou de modifier les informations contenues dans un cookie.

# **Article 2. TYPES DES COOKIES.**

## **2.1. Cookies internes.**

Les cookies internes sont des cookies inhérents au site Internet www.cloudinfinity.com.

## 2.1.1. Cookies de statistique.

Ce type de cookies permet d'établir la statistique de fréquentation du site Internet www.cloud-infinity.com et, le cas échéant, de détecter des problèmes de nature technique afin d'améliorer le fonctionnement du site.

# 2.1.2. Cookies de fonctionnement.

Ce type de cookies permet aux certains services du site Internet fonctionner correctement. Ces cookies permettent entre-autres d'accéder au compte client, de mémoriser les préférences d'affichage du site Internet.

# **2.2. Cookies tiers : cookies de sociétés partenaires.**

La société SAS Cloud Infinity veille, dans la mesure du possible, à ce que les cookies déposés par ses partenaires respectent les dispositions légales relatives à la protection des données personnelles

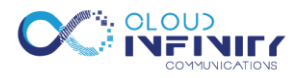

#### 2.2.1. Cookies de partenaires.

Les cookies peuvent être déposés et utilisés par les sociétés partenaires de la société SAS Cloud Infinity afin d'assurer certains services nécessaires au fonctionnement du site Internet.

## 2.2.2. Cookies publicitaires.

Le cas échéant, les cookies publicitaires peuvent être placés dans l'ordinateur de l'Utilisateur afin d'identifier ses centres d'intérêt et de collecter des données de navigation afin de personnaliser l'offre publicitaire lui destinée.

# **Article 3. ACCEPTER OU REFUSER LES COOKIES**.

Dans la majorité des cas, l'enregistrement des cookies sur l'ordinateur de l'Utilisateur relève de sa volonté. Toutefois, certains types de cookies ne nécessitent pas de consentement de l'Utilisateur, car ces cookies sont strictement nécessaires à la fourniture des services demandés par l'Utilisateur.

# **3.1. Accord sur les cookies.**

L'accord sur les cookies est donné pour une durée maximale de treize (13) mois, cette durée étant égale à la durée de « vie » des cookies. En acceptant l'enregistrement des cookies, l'Utilisateur accepte que les informations récupérées par des cookies soient sauvegardées pendant une durée maximale de treize (13) mois. Les informations récupérées ne seront disponibles qu'à l'émetteur des cookies.

## **3.2. Refus des cookies.**

Si l'Utilisateur choisit de refuser les cookies, tout un nombre des fonctionnalités du site lui deviendra indisponible. C'est notamment le cas de toutes les fonctionnalités nécessitant l'identification de l'Utilisateur. Dans le cas où l'Utilisateur refuse l'enregistrement des cookies, la société SAS Cloud Infinity Communication l'informe qu'elle décline toute responsabilité concernant le mauvais fonctionnement du site Internet ou l'indisponibilité de certains services.

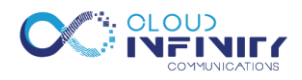

#### **3.3. Gestion des cookies.**

L'Utilisateur peut à tout moment choisir de désactiver les cookies, notamment en paramétrant son navigateur Internet :

- Google Chrome : http://support.google.com/chrome/bin/answer.py?hl=fr&hlrm=en&ans wer=95647
- Internet Explorer : http://windows.microsoft.com/fr-FR/windowsvista/Block-or-allow-cookies
- Mozilla Firefox : http://support.mozilla.org/fr/kb/Activer%20et%20d%C3%A9sactiver%20l es%20cookies
- Opera : http://help.opera.com/Windows/10.20/fr/cookies.html
- Safari : http://docs.info.apple.com/article.html?path=Safari/3.0/fr/9277.html